# **Obsah**

### **Začínáme**

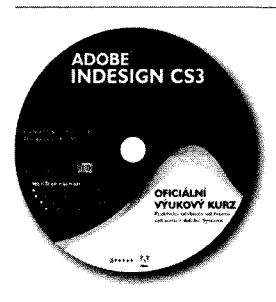

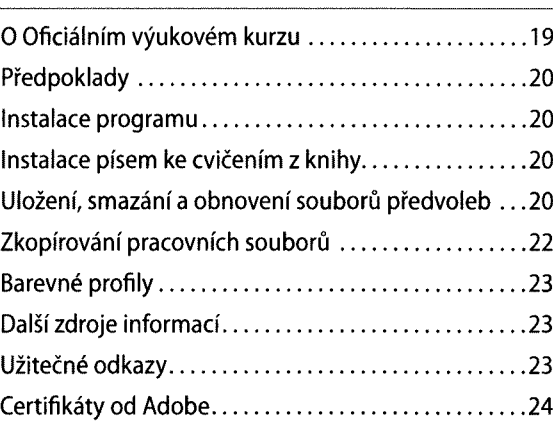

# **Novinky Adobe InDesignu CS3 25**

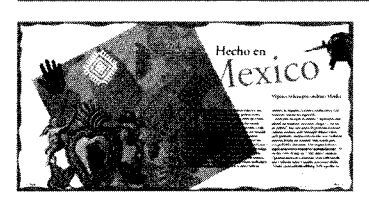

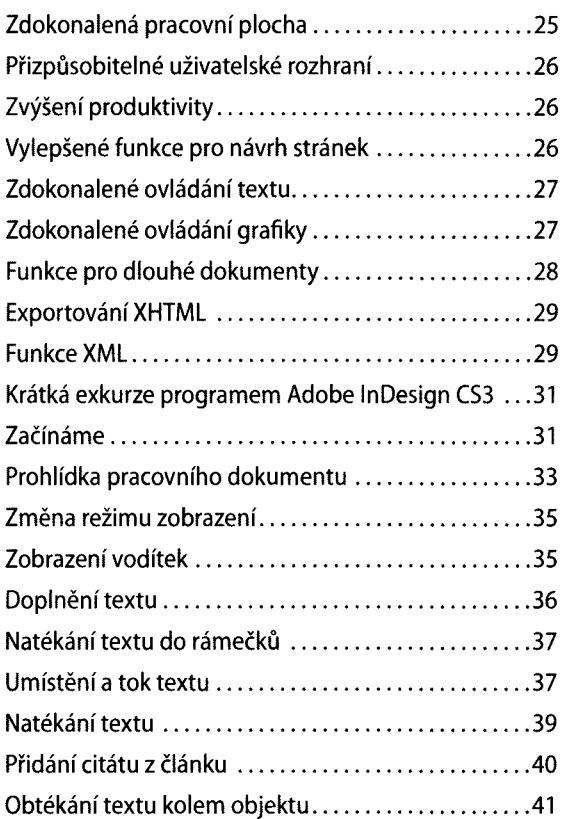

### **19**

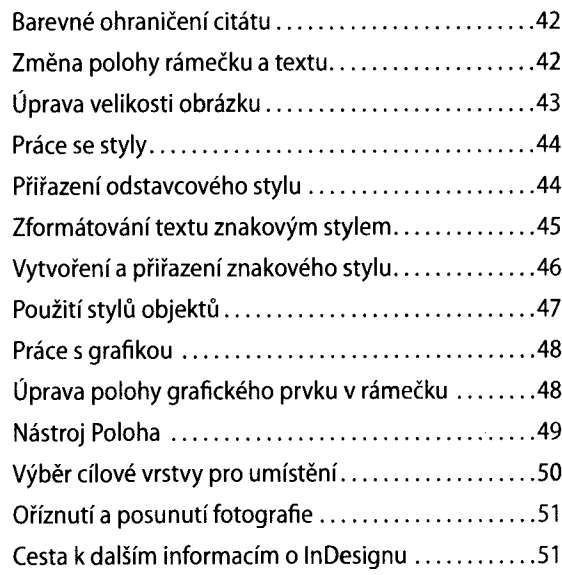

**53**

# 1 **Seznámení s pracovní plochou**

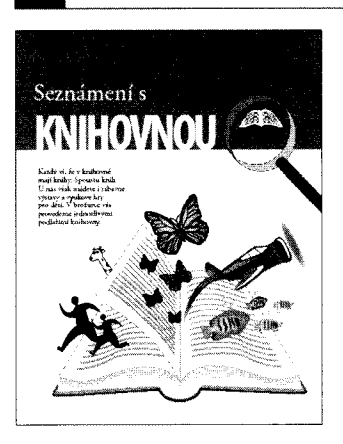

à,

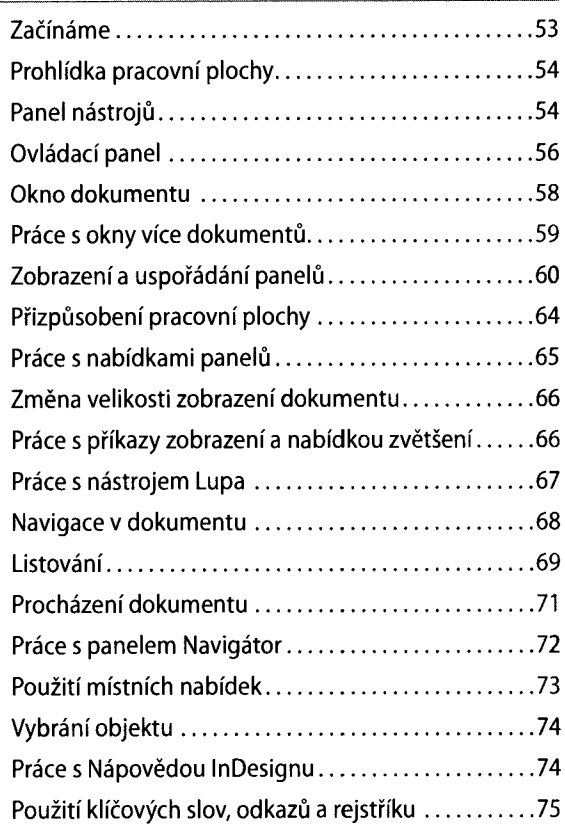

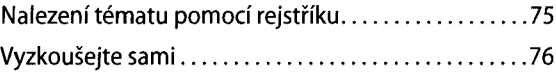

### **Nastavení dokumentu 79**  $\overline{2}$

Nikde si newšijate tobk radosti z litu<br>jaku na plazine

andi.

**WNJRADOR** 

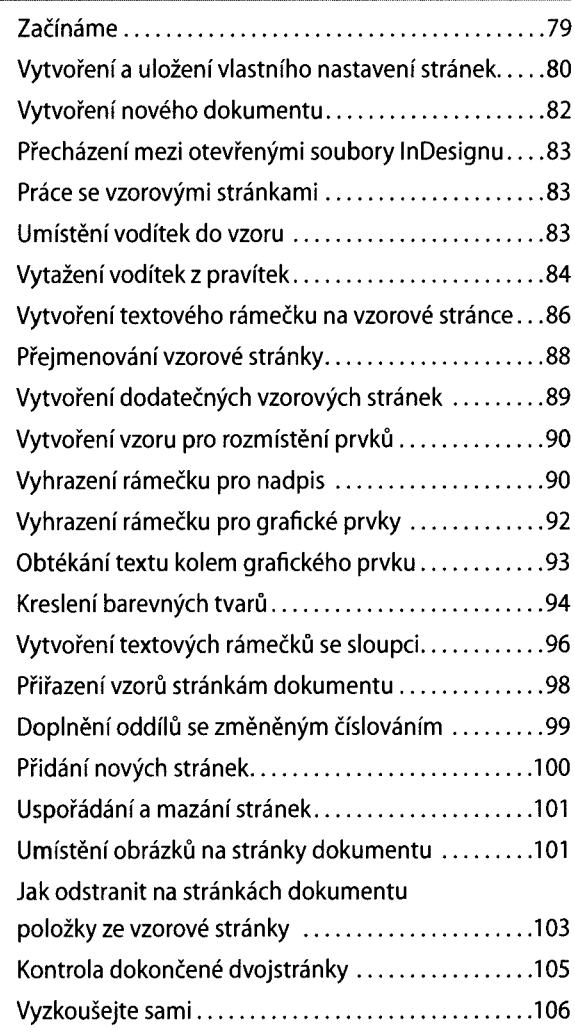

## **Práce s rámečky 109**

 $\overline{\mathbf{3}}$ 

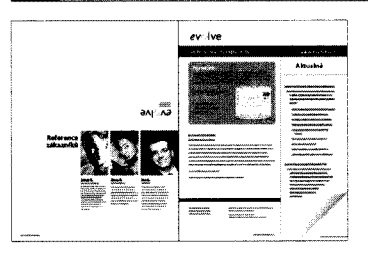

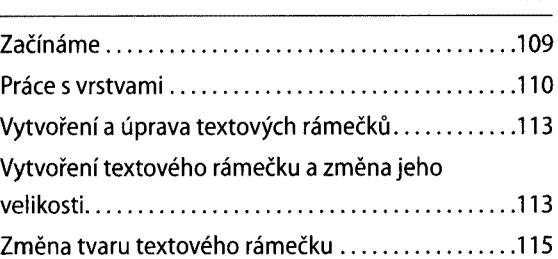

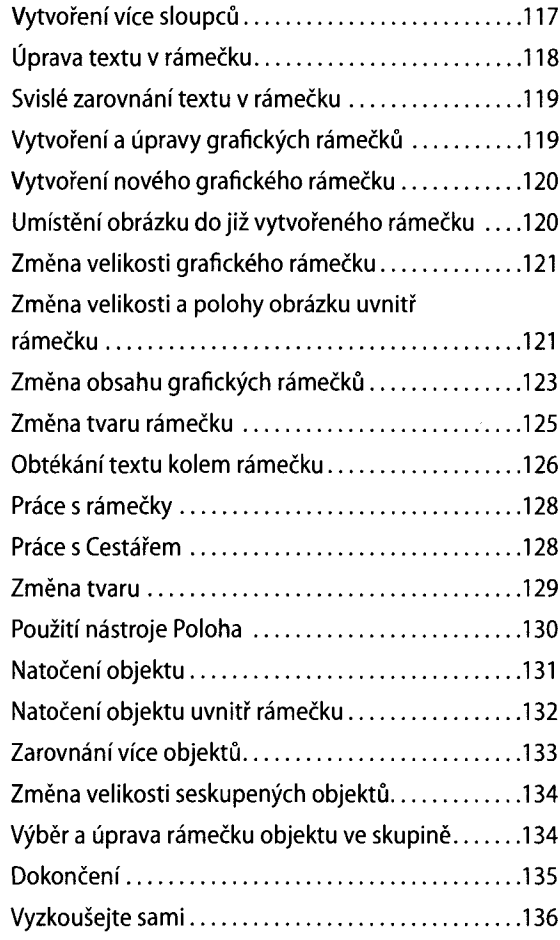

ï

# **4 Importování a úpravy textu**

### **139**

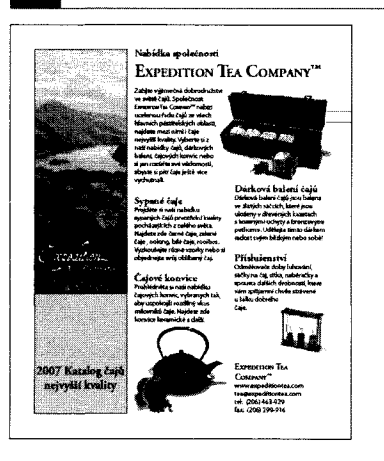

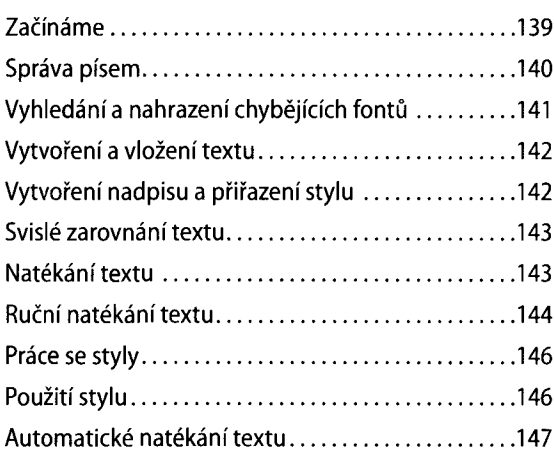

**169**

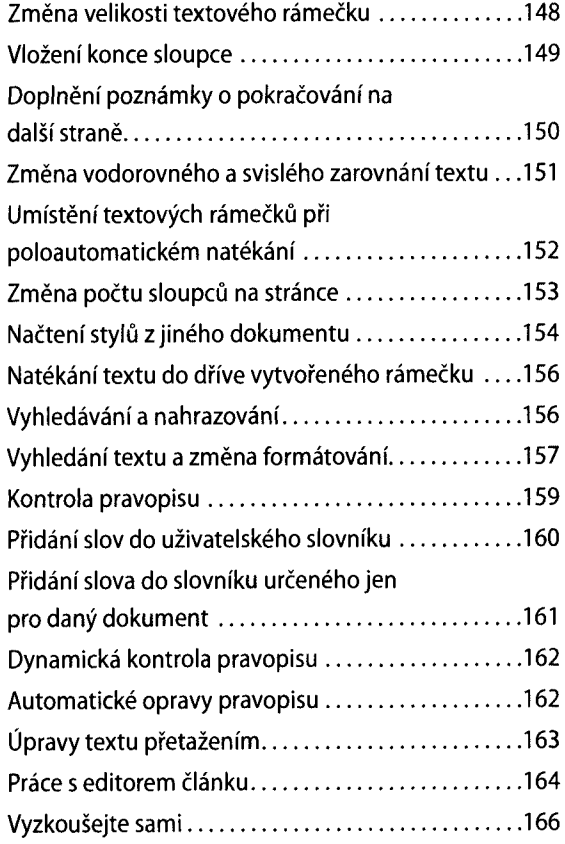

# **F** Práce s typografií

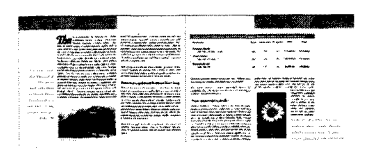

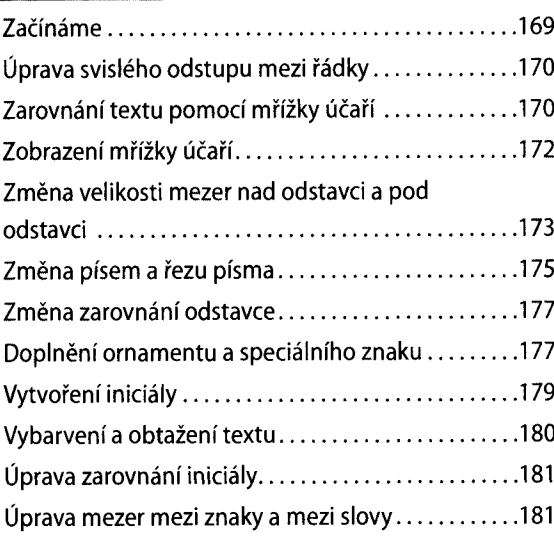

×

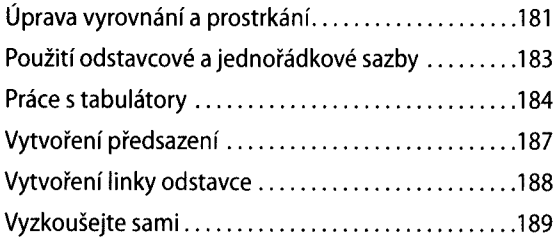

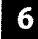

# **Д | Práce s barvami 193**

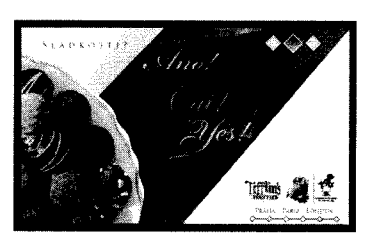

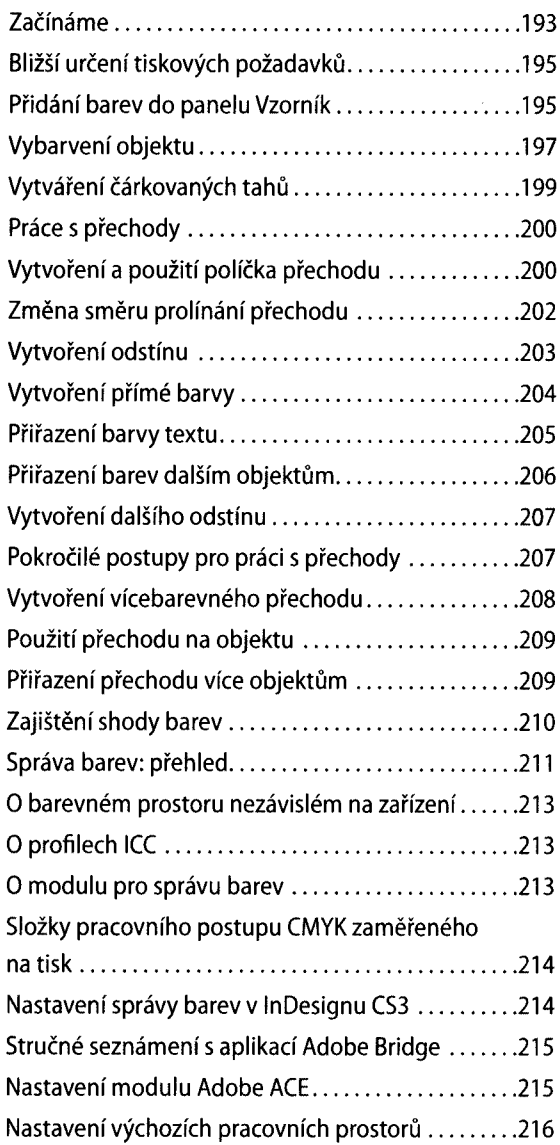

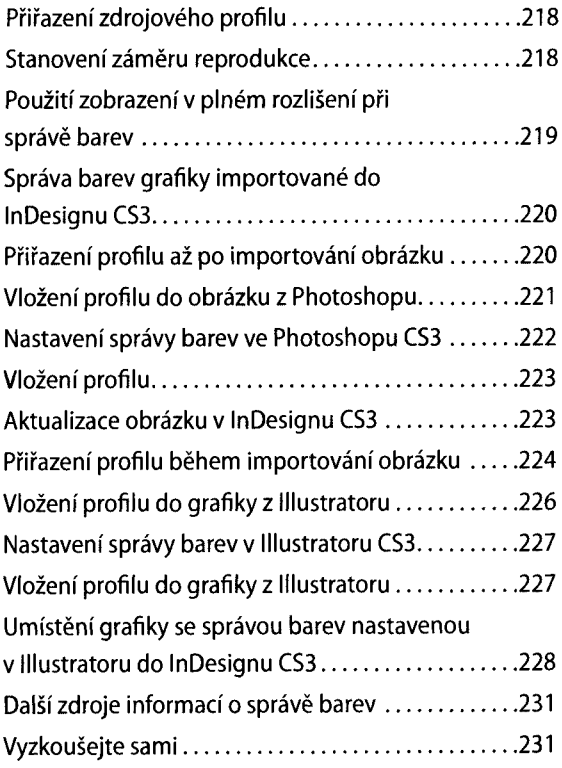

### **Práce se styly**  $\overline{7}$

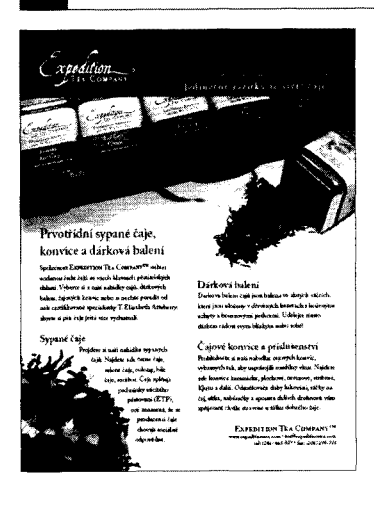

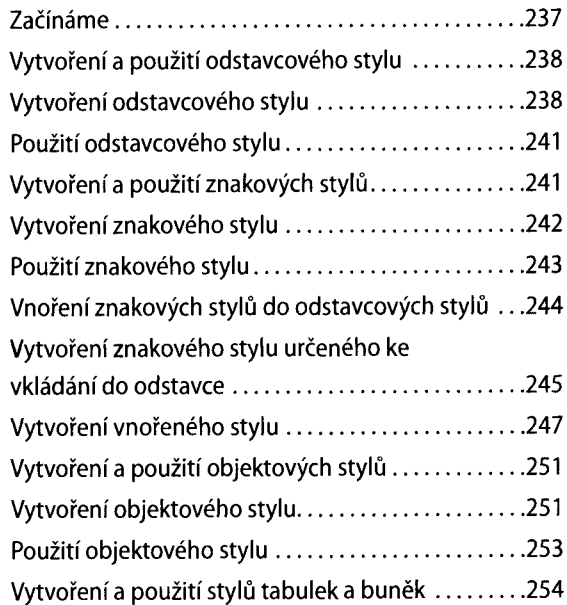

### **237**

**10 OBSAH**

×

 $\mathbf{t}$  .

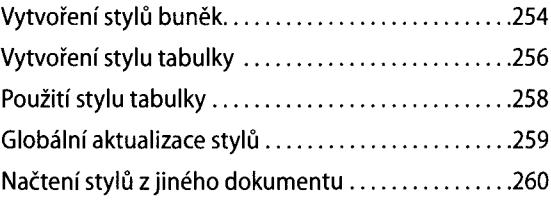

# **8 Importování grafiky a vytvoření vazeb 265**

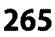

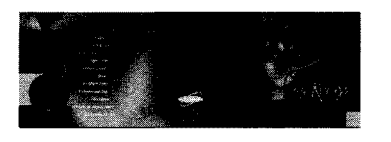

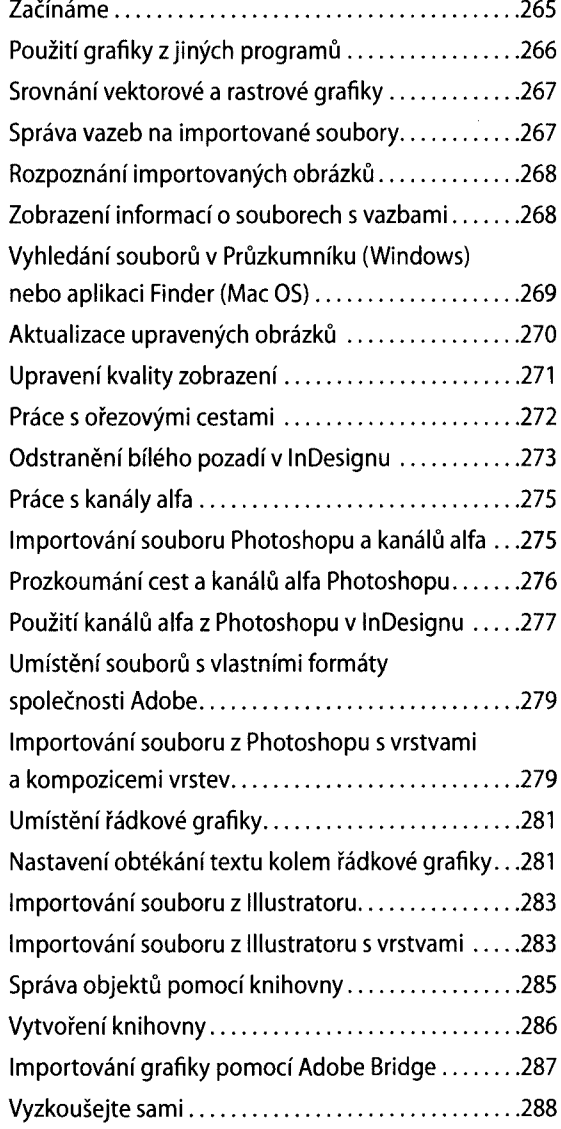

### **Vytváření tabulek 291**

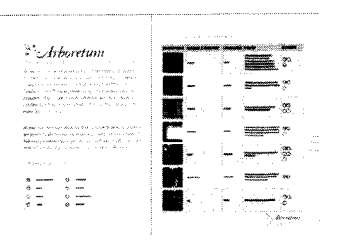

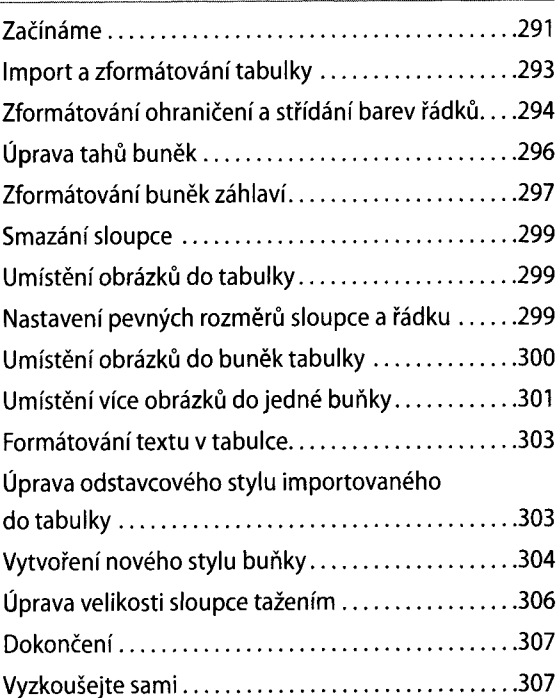

## **ДД Práce s průhledností 311**

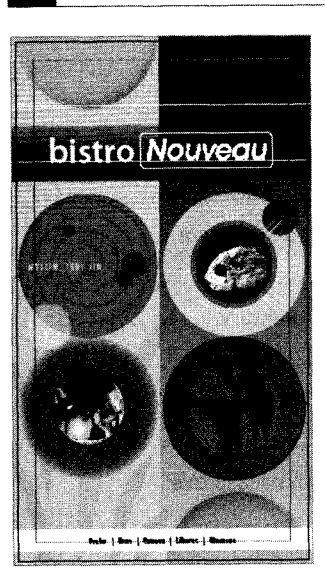

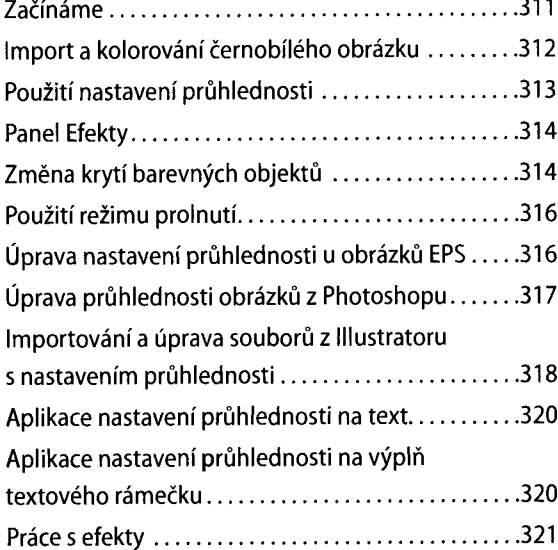

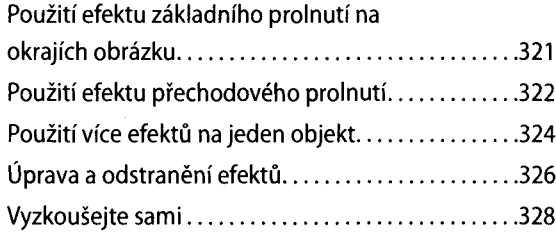

# **Práce s dlouhými dokumenty 331**

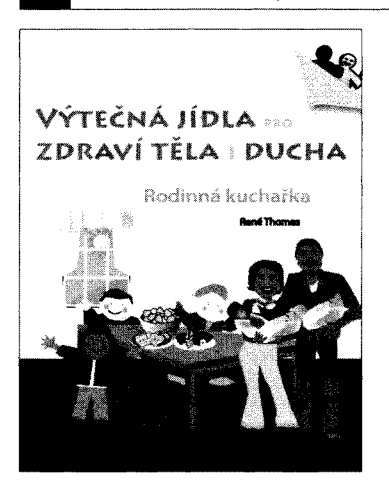

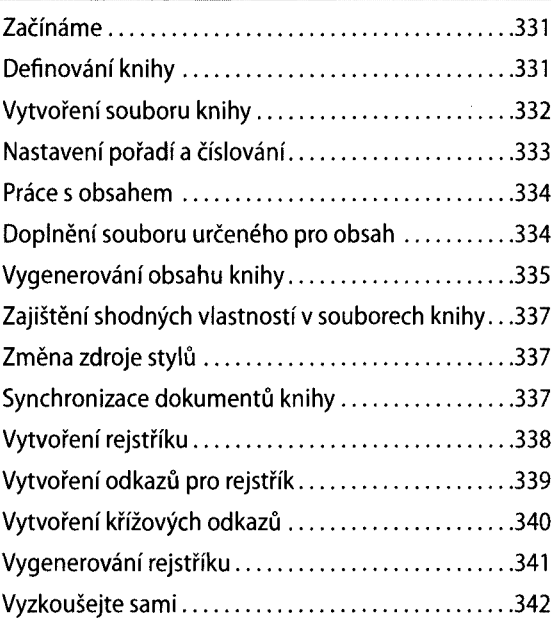

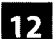

I

## **Výstup a export do PDF 347**

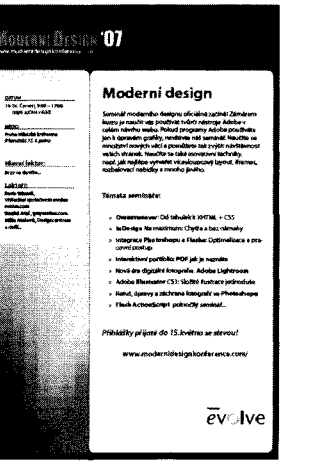

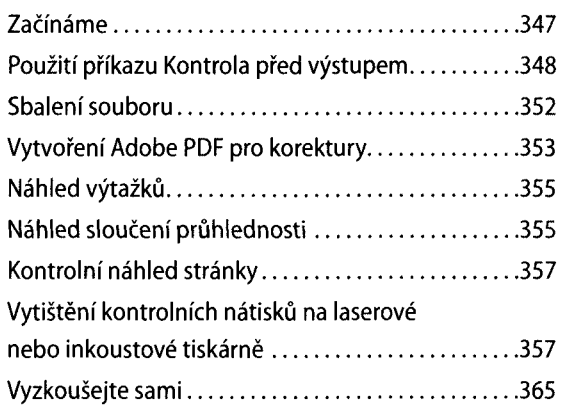

# **Práce s XML 369**

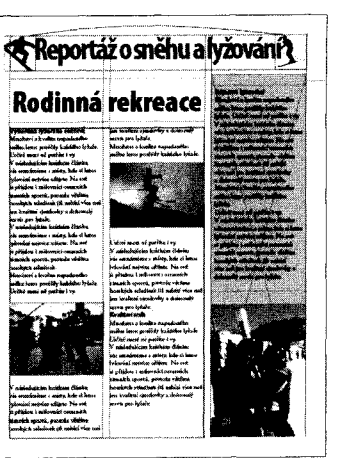

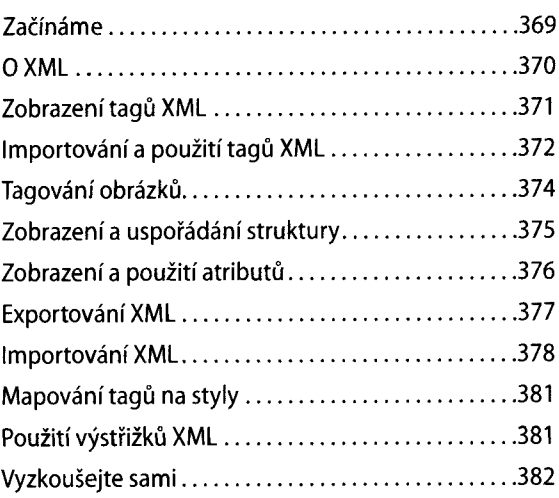

# **Rejstřík 385**